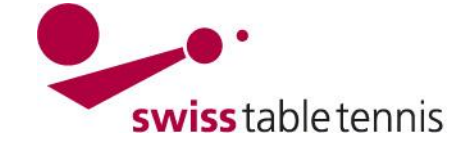

# **MANNSCHAFTSMELDUNGEN und GRUPPENEINTEILUNG NEUE SAISON**

Die vorliegende Anweisung gilt für die technischen Verantwortlichen von STT und der RV's. Sie beschreibt alle Tätigkeiten der Mannschaftsmeldungen und der Gruppeneinteilung für die neue Saison.

## **1. Voraussetzungen im System**

- Die neue Saison ist eröffnet und konfiguriert nach Anweisung 2201-Mannschaftsmeisterschaft neue Saison.

## **2. Meldung der Mannschaften pro Klub**

### **2.1. Voraussetzungen:**

- Die Rückzugsmeldungen von Mannschaften der Klubs nach Art. 50.9.2 müssen termingemäss vorliegen (per Mail oder Post nach Anweisung 1301 Mannschaftsmeldungen).
- Neumeldungen von Mannschaften durch die Klubs gemäss Termin der RV's müssen vorliegen (per Mail oder Post nach Anweisung 1301 Mannschaftsmeldungen).
- Auch sollte die An- resp. Abmeldung zum Schweizer-Cup vorliegen.

### **2.2. Mannschaftsmeldungen pro Klub**

Dazu in click-tt/admin <Spielbetrieb Meldung> öffnen

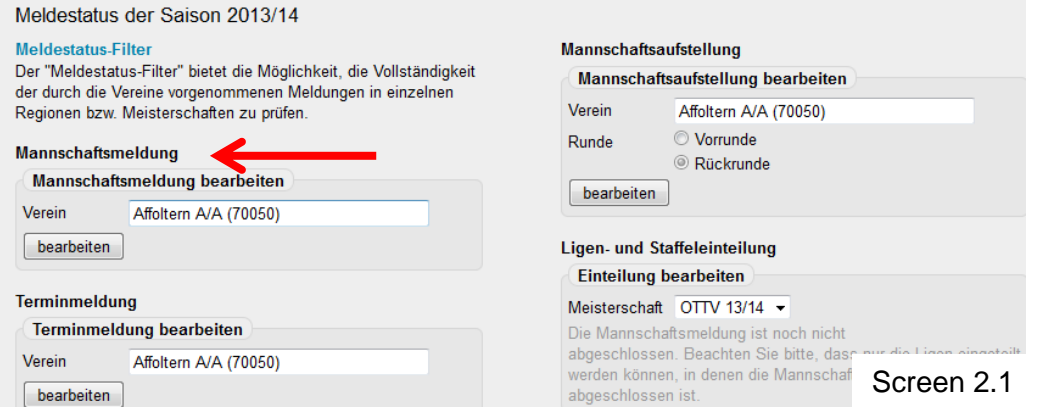

Unter Mannschaftsmeldung den zu bearbeitenden Klub eintragen (vorzugsweis nach alphabetischer Reihenfolge der Klubs vorgehen) und <br />bearbeiten> anklicken.

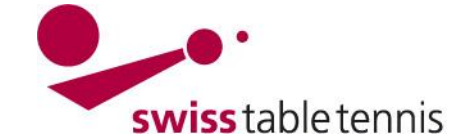

# **Handbuch click-tt.ch Manual click-tt.ch**

## **2.3. Mannschafts-Rückzug:**

Zuerst sind immer die Mannschaftsrückzüge einzugeben. Dabei ist SpR-STT Art. 50.9.2 zu beachten.

Im Ausklappmenü ist <abmelden> zu wählen und mit <aktualisieren> zu bestätigen.

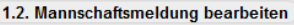

Die folgende Auflistung zeigt die Ligeneinteilung der Mannschaften des Affoltern A/A vor Berücksichtigung des Auf- und Ab letzten Saison. Sie können die Mannschaftsmeldung während der angegebenen Meldefristen wiederholt bearbeiten. Ach tändig, solange es Mannschaften mit Status "noch zu bearbe n" aibt

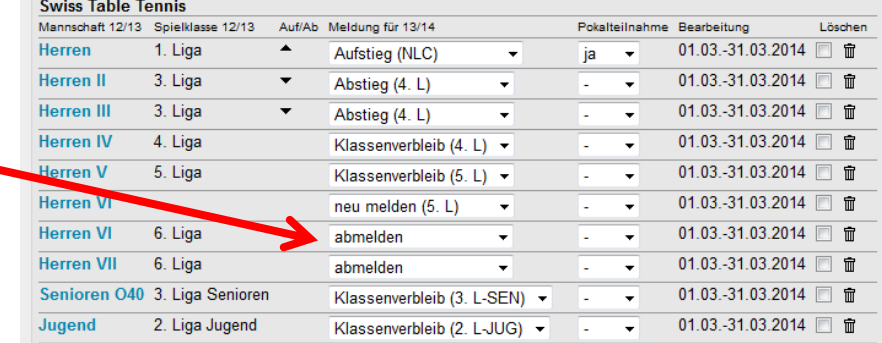

Screen 2.2

## **2.4. Neumeldung von Mannschaften**

Es ist das Auswahlmenü "Neue Mannschaft" zu öffnen. Es werden automatisch die nächsthöheren Mannschaftsnummern jeder Serie angezeigt 1.1. Neue Mannschaften melden

| 1.1. Neue Mannschaften melden                                                                                                    |                  |                          |                                            |                          |    |                          |                                                 | Meldeligen (automatisch)                                                                           |                                                     |                                                                                     |                                                       |                          |
|----------------------------------------------------------------------------------------------------|------------------|--------------------------|--------------------------------------------|--------------------------|----|--------------------------|-------------------------------------------------|----------------------------------------------------------------------------------------------------|-----------------------------------------------------|-------------------------------------------------------------------------------------|-------------------------------------------------------|--------------------------|
| Meldeligen (automatisch)                                                                                                    |                  |                          | $\overline{\phantom{a}}$                   |                          |    |                          |                                                 |                                                                                                    |                                                     | Neue Mannschaft                                                                     |                                                       | $\bullet$                |
| Neue Mannschaft                                                                                                    |                  |                          |                                            |                          |    |                          |                                                 |                                                                                                    |                                                     | Neue Mannschaft                                                                     |                                                       |                          |
| Mannschaft melden                                                                                                    |                  |                          |                                            |                          |    |                          |                                                 |                                                                                                    |                                                     | Herren V (4. L-HE)<br>Herren VI (5. L-HE)                                           |                                                       | erden                    |
| Die gemeldeten Mannschaften werden in die unten stehende Liste aufgenommen. Sie können dort während der angegeben<br>gelöscht werden.                                                                                                    |                  |                          |                                            |                          |    |                          |                                                 | Herren VI (6, L-HE)<br>Damen (2. L-DA)<br>Senioren O40 II (3. L-O40)<br>Senioren O40 II (4. L-O40) |                                                     |                                                                                     |                                                       |                          |
|                                                                                                    |                  |                          |                                            |                          |    |                          |                                                 |                                                                                                    |                                                     |                                                                                     | Veteranen O50 (1. L-O50)                              | arbe                     |
| 1.2. Mannschaftsmeldung bearbeiten                                                                                                    |                  |                          |                                            |                          |    |                          |                                                 | Jugend (1. L-JUG)<br>Jugend II (2. L-JUG)                                                          |                                                     | Ligen<br>lanns                                                                      |                                                       |                          |
| Die folgende Auflistung zeigt die Ligeneinteilung der Mannschaften des Affoltern A/A vor Berücksichtigung des Auf- und Ab<br>letzten Saison. Sie können die Mannschaftsmeldung während der angegebenen Meldefristen wiederholt bearbeiten. Achtur<br>unvollständig, solange es Mannschaften mit Status "noch zu bearbeiten" gibt. |                  |                          |                                            |                          |    |                          |                                                 |                                                                                                    | Jugend III (3. L-JUG)                               | Nachwuchs U18 (Quali U18)<br>Nachwuchs U15 (Quali U15)<br>Nachwuchs U13 (Quali U13) | :haftı<br>Auf//                                       |                          |
| <b>Swiss Table Tennis</b>                                                                                                    |                  |                          |                                            |                          |    |                          |                                                 |                                                                                                    |                                                     | <b>Herren</b>                                                                       | 1. Liga                                               | $\blacktriangle$         |
| Mannschaft 12/13 Spielklasse 12/13<br><b>Herren</b>                                                                                                    | 1. Liga          | ▲                        | Auf/Ab Meldung für 13/14<br>Aufstieg (NLC) | ۰                        | ja | $\overline{\phantom{a}}$ | Pokalteilnahme Bearbeitung<br>01.03.-31.03.2014 | Löschen<br>而                                                                                       |                                                     | <b>Herren II</b>                                                                    | $3$ $\overline{\phantom{a}}$ $\overline{\phantom{a}}$ | $\overline{\phantom{a}}$ |
| <b>Herren II</b>                                                                                                    | 3. Liga          | $\blacktriangledown$     | Abstieg (4. L)                             | ۰                        |    | $\cdot$                  | 01.03.-31.03.2014                               | 命                                                                                                  |                                                     |                                                                                     | Screen 2.4                                            |                          |
| <b>Herren III</b>                                                                                                    | 3. Liga          | $\overline{\phantom{a}}$ | Abstieg (4. L)                             | $\overline{\phantom{a}}$ |    | $\overline{\phantom{a}}$ | 01.03.-31.03.2014                               | 帍                                                                                                  |                                                     |                                                                                     |                                                       |                          |
| <b>Herren IV</b>                                                                                                    | 4. Liga          |                          | Klassenverbleib (4. L) ▼                   |                          |    | ٠                        | 01.03.-31.03.2014                               | 帍                                                                                                  | Jede neue Mannschaft aus<br>der Liste auswählen und |                                                                                     |                                                       |                          |
| <b>Herren V</b>                                                                                                    | 5. Liga          |                          | Klassenverbleib (5. L) -                   |                          |    | $\bullet$                | $01.03.-31.03.2014$                             | 命                                                                                                  |                                                     |                                                                                     |                                                       |                          |
| <b>Herren VI</b>                                                                                                    |                  |                          | neu melden (5. L)                          | $\blacktriangledown$     |    | $\overline{\phantom{a}}$ | 01.03.-31.03.2014                               | 侖                                                                                                  |                                                     |                                                                                     | mit <mannschaft melden=""></mannschaft>               |                          |
| <b>Herren VI</b>                                                                                                    | 6. Liga          |                          | abmelden<br>٠                              |                          |    | $\overline{\phantom{a}}$ | $01.03.-31.03.2014$                             | 亩                                                                                                  |                                                     | bestätigen.                                                                         |                                                       |                          |
| <b>Herren VII</b>                                                                                                    | 6. Liga          |                          | abmelden<br>$\overline{\phantom{a}}$       |                          |    | $\cdot$                  | $01.03.-31.03.2014$                             | 血                                                                                                  |                                                     |                                                                                     | Sie wird anschliessend in                             |                          |
| <b>Senioren O40</b>                                                                                                    | 3. Liga Senioren |                          | Klassenverbleib (3. L-SEN) v               |                          |    | $\cdot$                  | $01.03.-31.03.2014$                             | 血                                                                                                  | die Liste der Mannschaften                          |                                                                                     |                                                       |                          |
| Jugend                                                                                                    | 2. Liga Jugend   |                          | Klassenverbleib (2. L-JUG) -               |                          |    | ۰                        | $01.03.-31.03.2014$                             | 帍                                                                                                  |                                                     | aufgenommen.                                                                        |                                                       |                          |

Screen 2.3

Übrige: Für jede Mannschaft den Status <Meldung für nn/nn> kontrollieren und Screen 2.2 falls nötig korrigieren.

Pokalteilnahme: Gilt nur für STT-CUP, bei der ersten Mannschaft "Ja" wählen, falls sie teilnimmt.

Die Regionalcups sind nach Anweisung 2111-Regionalcup zu erfassen.

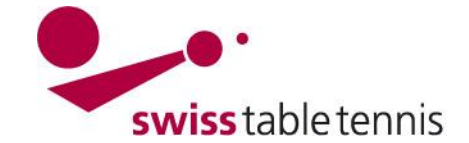

# **Handbuch click-tt.ch Manual click-tt.ch**

## **3. Gruppeneinteilung**

#### **3.1. Voraussetzungen**

- Alle Mannschaftsmeldungen (Rückzüge, Neumeldungen, etc.) müssen von den Verbands verantwortlichen eingegeben sein.

Mann

- Erst nach dem Datum, das in der Grundkonfiguration der MM als Enddatum für die Mann schaftsmeldung angegeben ist, kann die Gruppeneinteilung er folgen.

| schaftsmeldung | Meldung Qualifikationsligen von 01.03.2014           |            | bis 31.05.2014    | (verpflichtend) |  |  |  |
|----------------|------------------------------------------------------|------------|-------------------|-----------------|--|--|--|
|                | Meldung Meldeligen bis 31.05.2014<br>(verpflichtend) |            |                   |                 |  |  |  |
|                | Meldung Jugend-Meldeligen bis 31.05.2014             | (optional) |                   |                 |  |  |  |
|                | Meldung Senioren-Meldeligen bis 31.04.2014           |            | (optional)        |                 |  |  |  |
|                | Anzahl Stufen für Klassenverzicht 1                  |            |                   |                 |  |  |  |
|                |                                                      |            | <b>C</b> ---- 0.4 |                 |  |  |  |

Screen 3.1

## **3.2. Ligen- und Gruppeneinteilung**

Hier können die einzelnen Mannschaften in die entsprechenden Ligen und Gruppen eingeteilt werden. Wenn alle Auf- und Absteiger am Ende der vergangenen Saison richtig entsprechend der Anweisung 2302 – Spielplanänderungen, Ergänzungen und Saisonabschluss Abschnitt 4 gekennzeichnet worden sind, muss man nur noch die Mannschaften nach den geographischen Kriterien in die einzelnen Gruppen einteilen.

Der Einstieg erfolgt über <Spielbetrieb Meldung>  $\rightarrow$  <Ligen- und Gruppeneinteilung>. Man wählt die zu bearbeitende Liga. Der Typ ist Vor/Rückrunde (ausser bei den RV mit doppelter Meisterschaft, da ist es Vorrunde).

Am besten arbeitet man die Ligen von oben nach unten durch.

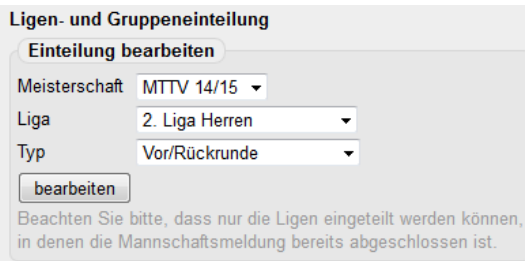

Screen 3.2

Abschliessen mit <br/>
kearbeiten>.

Nach Auswahl der gewünschten Liga erscheint der folgende Bildschirm. Im Filter erscheint eine Auswahlliste.

Received the Made Well Continued to CITM Measure before interested 0049/44 4 Hine Here.

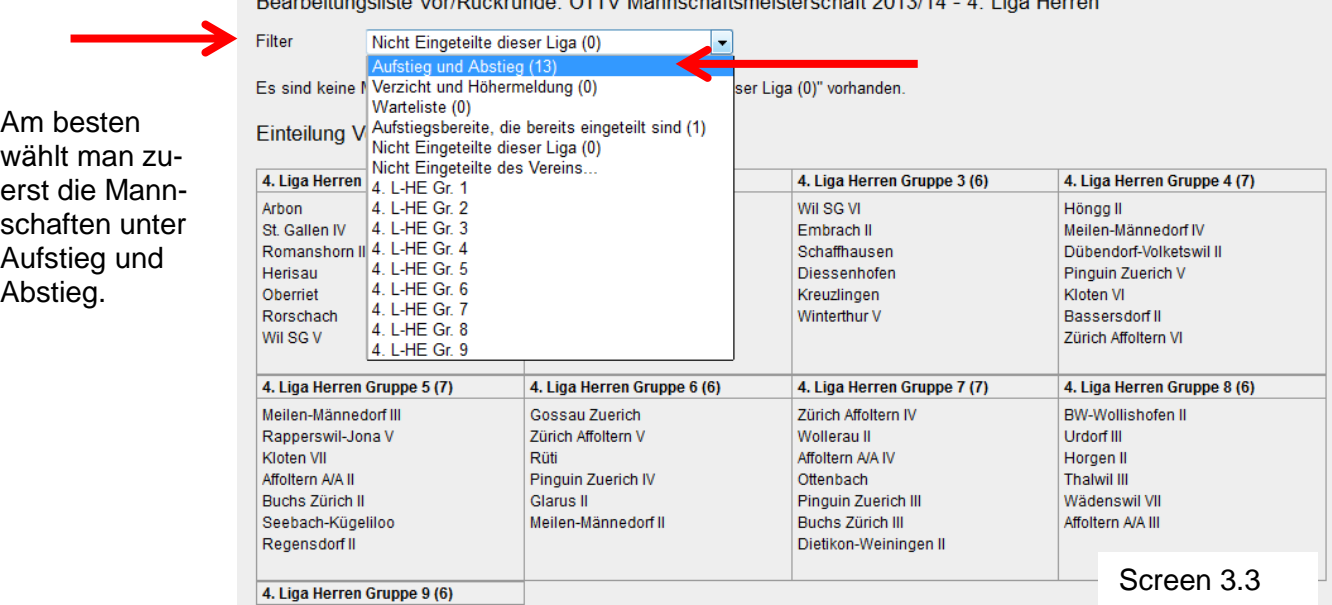

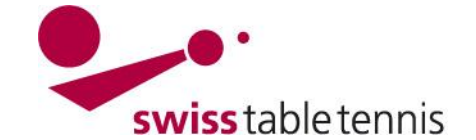

# **Handbuch click-tt.ch Manual click-tt.ch**

Man klickt die erste Mannschaft im Kästchen an **⊠** 

Im Auswahlmenü <Ausgewählte Mannschaften verschieben> wählt man die Gruppe aus, in die die gewählte Mannschaft eingeteilt werden soll aus und bestätigt mit <verschieben>. Die Mannschaft wird dann in der gewählten Gruppe aufgeführt.

Bearbeitungsliste Vor/Rückrunde: OTTV Mannschaftsmeisterschaft 2013/14 - 4. Liga Herren

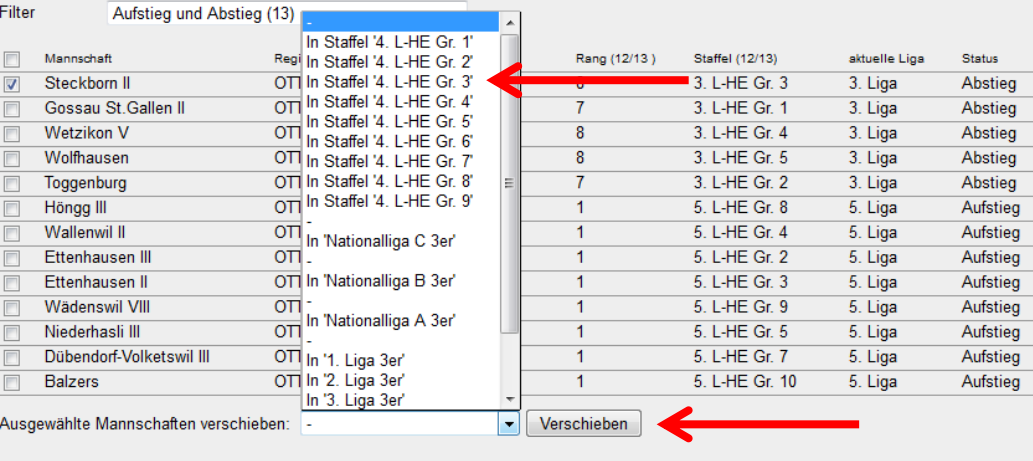

Einteilung Vor/Rückrunde

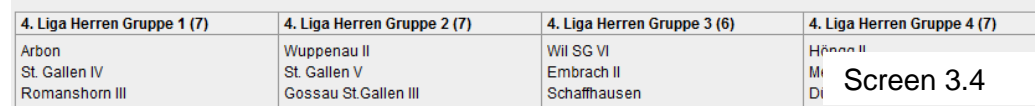

## **3.3. Mannschafts-Umteilungen in den Ligen**

Will man aus geographischen oder anderen Gründen die Mannschaft Rapperswil-Jona VI von Gruppe 5 in Gruppe 6 verschieben geht man wie folgt vor:

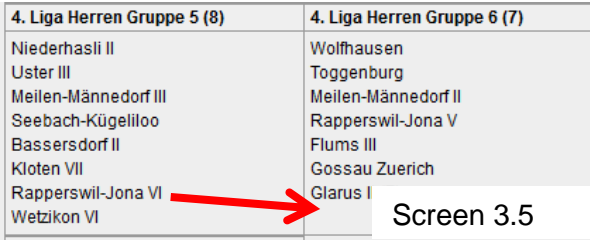

#### Bearbeitungsliste Vor/Rückrunde: OTTV Mannscha

Screen 3.6: HE 4. Liga Gr. 5 Filter Im Auswahlmenü bei "Filter" wählt man diejenige Aufstieg und Abstieg (0) Mannsch Verzicht und Höhermeldung (0) Gruppe (Gr. 5), in der die Mannschaft eingeteilt ist. Niederh Warteliste (0) Niedern National (v)<br>Uster III Aufstiegsbereite, die bereits eingeteilt sind (0)<br>Wicht Eingeteilte dieser Liga (0) Meilen-<br>Nicht Eingeteilte des Vereins. Seebac HE 4. Liga Gr. 1 Basser: HE 4. Liga Gr. 1<br>Basser: HE 4. Liga Gr. 2 HE 4.Liga Gr.3 Kloten<br>Kloten<br>Rapper: HE 4. Liga Gr. 4 Man klickt die zu verschiebende Mannschaft Rapper: Wetziki HE 4. Liga Gr. 6  $\blacksquare$ im Kästchen an HE 4.Liga Gr.7 Ausgewählte M HE 4. Liga Gr.8 HE 4. Liga Gr. 9 Screen 3.6 Ausgewählte Mannschaft austauschen: Kloten VII OTTV Zürich Rapperswil-Jona VI OTTV St. Gallen Screen 3.7: Wetzikon VI OTTV Zürich Im Ausklappmenü "Ausgewählte Mannschaften verschieben" wählt man diejenige Gruppe Ausgewählte Mannschaften verschieben: In Gruppe 'HE 4. Liga Gr.6' verschieben (Gr. 6), in die die Mannschaft verschoben In Gruppe 'HE 4.Liga Gr.1' Ausgewählte Mannschaft austauschen: werden soll und bestätigt dies mit In Gruppe 'HE 4.Liga Gr.2' ch Vereinsname In Gruppe 'HE 4.Liga Gr.3' <verschieben>. In Gruppe 'HE 4.Liga Gr.4' Einteilung Vor/Rückrunde In Gruppe 'HE 4.Liga Gr.5' 4. Liga Herren Gruppe 1 (8) 4. Lig In Gruppe 'HE 4. Liga Gr. 7' 4. Liga Herren ( Rom In Gruppe 'HE 4.Liga Gr.8'<br>Willie In Gruppe 'HE 4.Liga Gr.9' St. Gallen IV Wuppenau II Rorschach Wil S

Screen 3.7

In dieser Art können generell Mannschaften verschoben werden auch von einer unteren in eine höhere Liga und umgekehrt.